### **Precept Topics**

- Hash Tables
- K-d Trees

**Relevant Material** 

• Book chapters: 3.4.

### A. RECAP: Hash Tables and k-d Trees

Your preceptor will review the material covered in this week's lectures. Feel free to use this space for notes.

# B. EXERCISES: Hash Tables (~15 minutes)

Solve the Exercises 1 to 6 in the **Hash Tables** Ed lesson.

### C. EXERCISE: Kd-Trees (~40 minutes)

(a) Draw the Kd-tree that results from inserting the following points:

| A      | В      | С      | D      | Е      | F      | G      |
|--------|--------|--------|--------|--------|--------|--------|
| (2, 3) | (4, 2) | (4, 5) | (3, 3) | (1, 5) | (4, 4) | (1, 1) |

Draw each point on the grid, as well as the vertical or horizontal line that runs through the point and partitions the plane or a subregion thereof.

**Note**: While inserting, go left if the coordinate of the inserted point is less than the coordinate of the current node. Go right if it is greater than **or equal**.

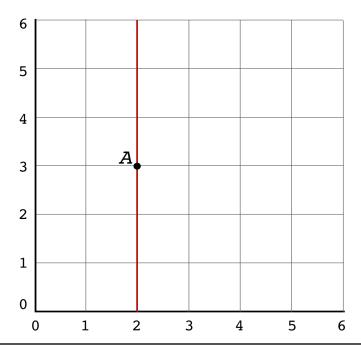

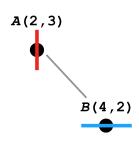

(b) Determine each point's bounding box.

| А | $[-\infty,\infty]\times [-\infty,\infty]$ |
|---|-------------------------------------------|
| В |                                           |
| С |                                           |
| D |                                           |
| E |                                           |
| F |                                           |
| G |                                           |

(c) Number the (non-null) nodes in the sequence they are visited by a *range query* with the rectangle shown below. Which subtrees are pruned? (Some null subtrees may be pruned, and some may not be.)

**Remember.** The range search algorithm recursively searches in both the left and right subtrees unless the bounding box of the *current* node does not intersect the query rectangle. If both do, our convention is to visit the left one first.

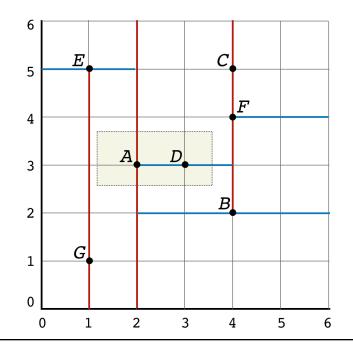

(d) Number the (non-null) nodes that in the order they are visited during a *nearest neighbor (NN) query* using the point *p* shown below. Which subtrees are pruned?

**Remember.** The NN algorithm recursively searches in both the left and right subtrees unless the distance between p and the bounding box of the *current* node is at least the distance between p and the nearest point found so far.

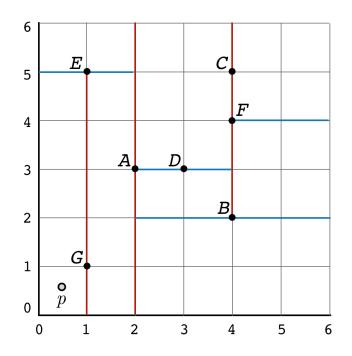

# D. ASSIGNMENT OVERVIEW: Implementing 2-d Trees

If there is time left, your preceptor will overview the assignment due next Monday and give some implementation tips.